## **N a j w i ę c e j w a r z y w**

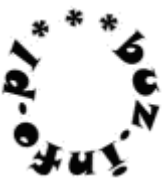

Kazik tym razem przyjmuje worki warzyw. Jak zawsze, na każdym jest napisane, ile warzyw jest zapakowane [1,1024]. Ponieważ znasz niechęć Kazika do liczb, powiedz mu, ile było warzyw w tym worku, który zawierał ich najwięcej. Łatwo to sprawdzić, ponieważ spisał w jednym wierszu wszystkie liczby z worków..

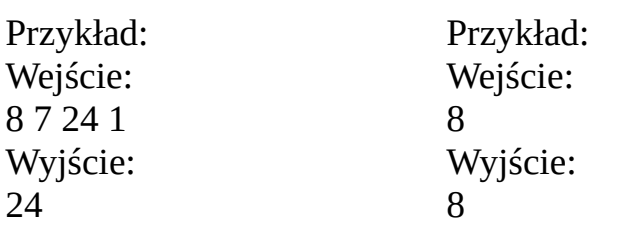

mała pomoc:

help(rozkaz), input ( ), int ( ) float ( ), print ( ), max ( ) if warunek: rozkazy

tekst.split()

**for** iterator **in** zbiór/lista**:**

rozkazy